# 4.2 Lissajousfiguren

# **Inleiding**

De Franse wiskundige **[Jules Lissajous](https://nl.wikipedia.org/wiki/Jules_Antoine_Lissajous)** (1822—1880) beschreef de banen van punten die zowel in de  $x$ -richting als in de y-richting in harmonische trilling worden gebracht.

Deze eenvoudige ellips (afkomstig van de practicum en demonstratiedienst van de K.U. Leuven) is er een voorbeeld van. Met Lissajousfiguren kun je heel goed rekenwerk bij krommen oefenen.

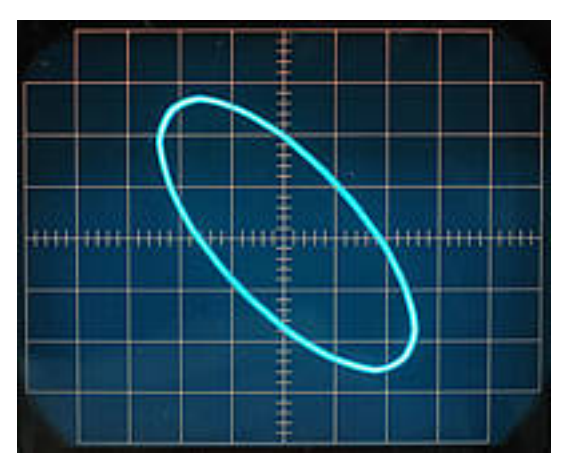

**Figuur 1**

#### **Je leert in dit onderwerp**

- werken met Lissajousfiguren als voorbeeld voor periodieke beweging;
- $\bullet$  van parameterkrommen de snijpunten met de assen en de maximale waarden voor  $x$  en  $y$  berekenen.

#### **Voorkennis**

- krommen gegeven door een parametervoorstelling in beeld brengen op je grafische rekenmachine;
- werken met sinusoïden en vergelijkingen met sinus en cosinus.

# **Verkennen**

# **Copgave V1**

Met deze applet kun je Lissajousfiguren met een parametervoorstelling van de vorm  $(x,y) = (2 \cos (a \cdot t), 2 \sin (b \cdot t))$  maken door de tijd t vooruit te bewegen. Experimenteer maar even.  $a$  en  $b$  kun je instellen (alleen gehele getallen).

**[Bekijk de applet](https://math4all.pragma-pod.nl/resources/geogebra/lissajous-01.html)**

**a** Hoe maak je een cirkel?

Een uiterste punt of keerpunt is een punt waarvoor  $x(t)$  en/of  $y(t)$  maximaal of minimaal is.

**b** Hoe hangt het aantal keerpunten af van  $a$  en  $b$ ?

# <span id="page-1-0"></span>**Uitleg**

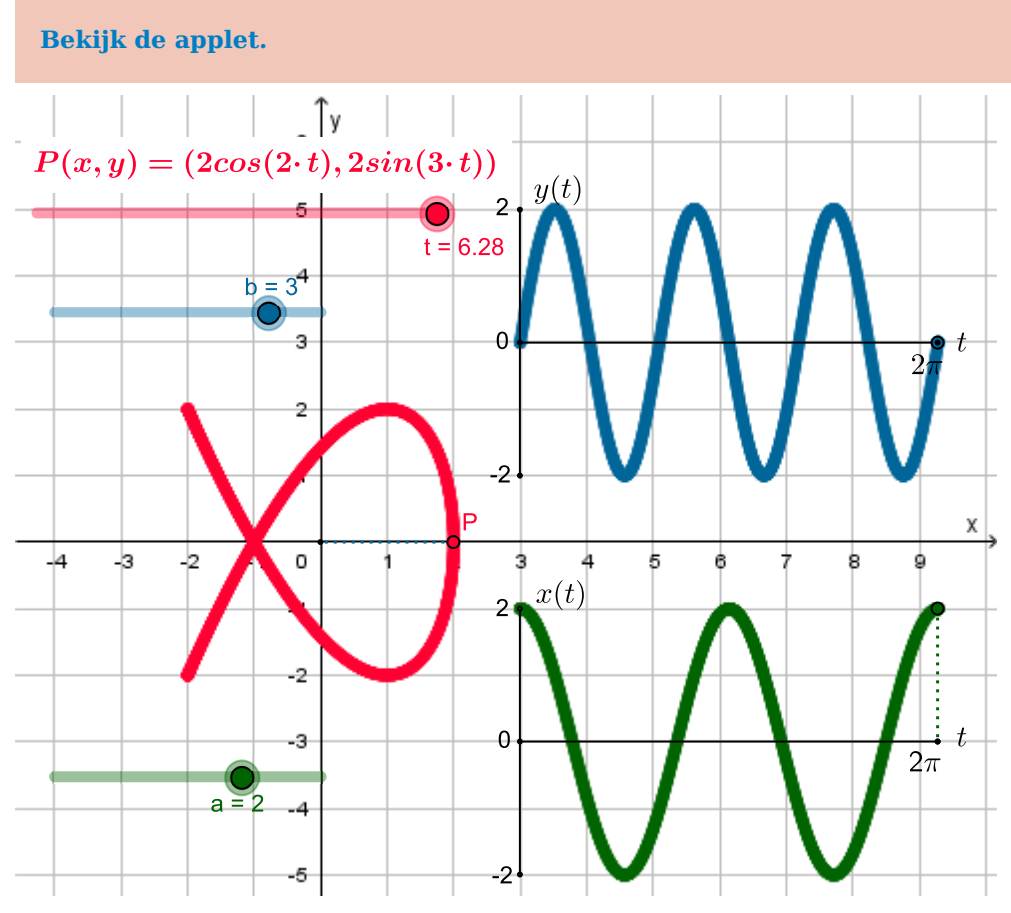

#### **Figuur 2**

Punt P doorloopt een **Lissajousfiguur** als je t laat lopen van 0 tot  $2\pi$ . Je ziet dat zowel  $x(t)$  als  $y(t)$ een sinusoïde is. Dat moet ook want het gaat bij een Lissajousfiguur om een punt dat zowel in de x-richting als in de y-richting in harmonische trilling wordt gebracht.

Je ziet ook  $x(t)$  en  $y(t)$  afzonderlijk in beeld.

Met  $a = 3$  en  $b = 1$  zijn er 6 uiterste punten in de x-richting en 2 in de y-richting. In de grafieken van  $x(t)$  en  $y(t)$  zijn ze ook te herkennen.

De coördinaten van dergelijke punten zijn net als die van de snijpunten met de assen te berekenen vanuit de bekende  $x$ -waarde of  $y$ -waarde.

Voor de uiterste punten in de x-richting geldt  $x(t) = 2$  of  $x(t) = -2$ . Hieruit kun je bijbehorende t-waarden vinden en die vul je dan weer in  $y(t)$  in om de gewenste coördinaten te bepalen.

# **Opgave 1**

**The Contract** 

Bekijk de applet in de **Uitleg**.

- **a** Stel in  $a = 3$  en  $b = 1$ . Bekijk nu door de tijd t te 'laten lopen' de kromme (rood) die ontstaat.
- **b** Hoe kon je vooraf zien dat de kromme binnen het venster [-2,2] × [-2,2] past?
- **c** Bereken nu alle acht de uiterste punten van deze kromme.

### **Opgave 2**

Werk weer met de applet in de **Uitleg**.

- **a** Stel in  $a = -2$  en  $b = 3$ . Bekijk nu door de tijd t te 'laten lopen' de kromme (rood) die ontstaat.
- **b** Waarom past ook deze kromme binnen het venster [-2,2] × [-2,2]?
- <span id="page-2-0"></span>**c** Licht toe hoe je uit de afzonderlijke grafieken van  $x(t)$  en  $y(t)$  het aantal uiterste punten kunt afleiden.
- **d** Bereken nu alle vijf de uiterste punten.

#### **Opgave 3**

In de applet in de **[Uitleg](#page-1-0)** kun je ook a en b gelijk maken.

- **a** Hoe ziet de Lissajousfiguur er dan altijd uit?
- **b** Maakt het verschil welke gelijke waarden van a en b je instelt? Zo ja, waarin zit dan dit verschil?
- **c** En wat gebeurt er als  $a = -b$ ?
- **d** Neem  $a = b = 2$  en leid een verband af tussen  $x$  en  $y$ .

# **Theorie en voorbeelden**

目 **Om te onthouden**

#### **[Bekijk de applet](https://math4all.pragma-pod.nl/resources/geogebra/vb-e42-th1-a1.html)**

Een parameterkromme in het platte vlak ontstaat doordat een punt  $P(x(t),y(t))$  beweegt als de variabele t continu verschillende waarden aanneemt.

Een voorbeeld is deze **Lissajousfiguur** waarbij je laat lopen van 0 tot  $2\pi$  om de kromme precies één keer te doorlopen.

Bij een Lissajousfiguur zijn zowel  $x(t)$  als  $y(t)$  sinusoïden, want zo'n figuur ontstaat als een punt zowel in de  $x$ -richting als in de -richting in harmonische trilling wordt gebracht.

De **uiterste punten** zijn de punten waarin  $x(t)$  maximaal of minimaal is, of  $y(t)$  maximaal of minimaal is.

De **snijpunten met de x-as** zijn de punten waarin  $y(t) = 0$ .

De **snijpunten met de y-as** zijn de punten waarin  $x(t) = 0$ .

Je berekent dergelijke punten door uit te gaan van de bekende

 $x$ -waarde of y-waarde en dan de daarbij behorende waarden van  $t$  te berekenen. Bij elke waarde van  $t$  kun je de coördinaten van het gewenste punt eenvoudig vaststellen door invullen in  $x(t)$  of  $y(t)$ .

Vaak kun je door gebruik te maken van goniometrische formules de kromme ook beschrijven door een vergelijking in x en y. Je moet dan de parameter t **elimineren**; zie **[Voorbeeld 3](#page-4-0)**.

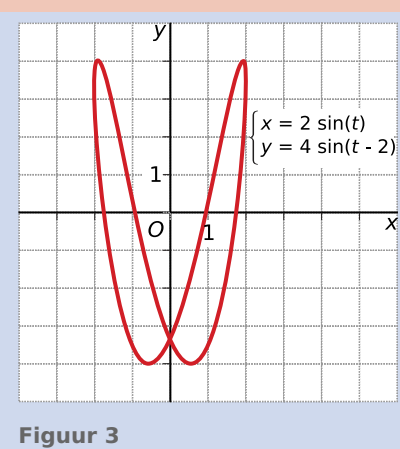

# <span id="page-3-0"></span>**Voorbeeld 1**

**[Bekijk de applet](https://math4all.pragma-pod.nl/resources/geogebra/vb-e42-th1-a1.html)**

Hier zie je (als je *t* laat lopen) de Lissajousfiguur die ook in de **[The](#page-2-0)[orie](#page-2-0)** is te vinden. Voor deze parameterkromme geldt:  $(x(t), y(t)) =$  $(2 \sin (t)$ , 4 sin  $(2t – 2)$ ) met  $0 ≤ t ≤ 2\pi$ .

Bereken de snijpunten met beide assen en de uiterste punten van deze kromme in twee decimalen nauwkeurig.

#### Antwoord

Snijpunten x-as:  $y(t) = 0$  geeft  $4 \sin (2t - 2) = 0$ , dus  $\sin (2t - 2) = 0$ . Hieruit volgt:  $2t - 2 = 0 + k \cdot \pi$ .

En dus:  $t = 1 + k \cdot \frac{1}{2}n$ .

Op  $[0,2\pi]$  vind je vier waarden voor t die na invullen in  $x(t)$  de volgende vier punten opleveren:

(-1,68; 0), (-1,08; 0), (1,08; 0) en (1,68; 0).

Op vergelijkbare wijze bereken je het snijpunt met de  $v$ -as:  $(0, -3.64)$ .

Voor de uiterste punten bekijk je welke waarden  $x(t)$  en  $y(t)$  kunnen aannemen. Aan hun amplitudes en evenwichtsstanden zie je dat  $-2 \le x(t) \le 2$  en  $-4 \le y(t) \le 4$ .

De uiterste punten vindt je daarom door op te lossen  $x(t) = -2$  en  $x(t) = 2$  en  $y(t) = -4$  en  $y(t) = 4$ . Je vindt zo zes uiterste punten: (-2; 3,64), (2; 3,64), (-1,95; 4), (1,95; 4), (-0,43;-4) en (0,43;-4).

#### **Opgave 4**

In **Voorbeeld 1** zie je de Lissajousfiguur die ook in de **[Theorie](#page-2-0)** staat.

- **a** Bereken zelf de vier snijpunten met de  $x$ -as.
- **b** Bereken ook het snijpunt met de  $v$ -as.
- **c** Bereken ook alle zes uiterste punten van deze kromme.

#### **Opgave 5**

In het **[Practicum](#page-6-0)** kun je Lissajousfiguren maken.

- **a** Maak de Lissajousfiguur met parametervoorstelling  $(x, y) = (\sin(3t), 2 \sin(2t))$ .
- **b** Bereken de snijpunten met de beide assen van deze kromme.
- **c** Bereken ook alle tien de uiterste punten van deze kromme.
- **d** Experimenteer met de applet. Maak een Lissajousfiguur en beredeneer het aantal uiterste punten en bereken algebraïsch de snijpunten met de assen. Controleer of je antwoorden met de figuur overeen komen.

### **Voorbeeld 2**

Gegeven is de parameterkromme k door  $x(t) = 2 + 2 \sin (0.5t)$  en  $y(t) = 3 \sin (2t)$ . Waarom is hier sprake van een Lissajousfiguur? Voor welke waarden van  $t$  wordt deze kromme precies één keer doorlopen? Hoe kun je het aantal uiterste punten herleiden uit de gegeven parameter-

#### Antwoord

voorstelling?

Er ontstaat een Lissajousfiguur omdat zowel  $x(t)$  als  $y(t)$  sinusoïden zijn. Je ziet dat:

- $x(t)$  een periode van  $4\pi$ , een amplitude van 2 en een evenwichtsstand  $x = 2$  heeft;
- $y(t)$  een periode van  $\pi$ , een amplitude van 3 en een evenwichtsstand  $y = 0$  heeft.

Dit betekent dat de kromme binnen een venster met afmetingen [0,4] × [-3,3] ligt. En verder dat hij geheel wordt doorlopen als  $t$  loopt vanaf bijvoorbeeld 0 t/m  $4\pi$ .

1  $\overline{\mathbf{x}}$ Ċ

**Figuur 4**

<span id="page-4-0"></span>Het aantal uiterste punten wordt bepaald door het aantal keren dat  $x(t)$  en  $y(t)$  voor verschillende waarden van  $t$  een maximum of minimum bereiken.

 $x(t)$  bereikt 1 keer zijn maximum en 1 keer zijn minimum op  $[0,4\pi]$  en  $y(t)$  bereikt 4 keer zijn maximum en 4 keer zijn minimum op  $[0,4\pi]$ . Door beide functies met de GR te bekijken zie je dat dit op  $[0,4\pi]$  telkens voor verschillende waarden van t gebeurt. Er zijn daarom 10 uiterste punten.

#### **Opgave 6**

Bekijk de vragen in **[Voorbeeld 2](#page-3-0)**.

- **a** Probeer eerst zelf die vragen te beantwoorden.
- **b** Bereken alle uiterste punten in twee decimalen nauwkeurig waar nodig.

### **Voorbeeld 3**

Gegeven is de parameterkromme  $(x, y) = (2 \sin(t), \sin(3t)).$ 

Deze Lissajousfiguur is ook te beschrijven door een vergelijking waarin alleen  $x$  en  $y$  voorkomen. Leid deze vergelijking af.

#### Antwoord

Uit  $x = 2 \sin(t)$  volgt:  $\sin(t) = \frac{1}{2}x$ .

Vervolgens is  $y = \sin(3t) = \sin(2t + t) = \sin(2t)\cos(t) + \cos(2t)\sin(t)$ .

In deze uitdrukking kun je de verdubbelingsformules stoppen:

 $y = 2 \sin(t) \cos^2(t) + (1 - 2\sin^2(t)) \sin(t)$ . Gebruik je nu ook nog dat sin<sup>2</sup>(t) + cos<sup>2</sup>(t) = 1, dan vind je:

 $y = 2 \sin(t) (1 - \sin^2(t)) + (1 - 2\sin^2(t)) \sin(t)$ .

Vervang in deze laatste uitdrukking overal sin $(t)$  door  $\frac{1}{2}x$  en je vindt een vergelijking met alleen  $x$ en y:  $y = 1\frac{1}{2}x - \frac{3}{4}x$  $\frac{3}{4}x^3$ .

Je hebt nu door  $t$  te elimineren een vergelijking gekregen in  $x$  en  $y$ .

Omdat deze vergelijking de vorm  $y = ...$  heeft is er sprake van een functievoorschrift. Je kunt de kromme ook op die wijze in beeld brengen. Welk domein en bereik moet je functie dan hebben?

#### **Opgave 7**

Bekijk de kromme in **Voorbeeld 3**.

- **a** Breng deze kromme in beeld op je grafische rekenmachine.
- **b** Voer zelf het herleiden van de parametervoorstelling tot een vergelijking in  $x$  en  $y$  uit.
- **c** Breng nu de grafiek van  $y = 1\frac{1}{2}x \frac{3}{4}$  $\frac{3}{4}x^3$  in beeld. Wat is het verschil met de gegeven kromme?

#### **Opgave 8**

Kromme  $k_1$  is gegeven door  $\Big\{$ ⎨{⎩  $x(t) = 5 + 2t$  $y(t) = 4 - t$ 

- **a** Dit is geen Lissajousfiguur, waarom niet
- **b** Toon aan dat deze kromme een rechte lijn is door hem in de vorm  $y = ax + b$  te schrijven. Kromme  $k_2$  is gegeven door  $x(t) = 5 + 2 \sin(t)$  en  $y(t) = 4 - \sin(t)$
- **c** Deze kromme is wel een Lissajousfiguur. Toch kun je hierbij hetzelfde verband tussen x en y vinden als bij b. Laat dit zien.
- **d** Beide krommen zijn niet hetzelfde. Licht dit toe.

# **Verwerken**

#### **Contract Opgave 9**

Gegeven is de kromme  $k$  door  $(x, y) = \left(5 \sin \left(\frac{1}{2}\pi t\right), 4 + 2 \sin \left(\pi t\right)\right)$ .

- **a** Is  $k$  een Lissajousfiguur?
- **b** Breng  $k$  in beeld op je grafische rekenmachine.
- **c** Je doorloopt deze kromme vanaf  $t = 0$ . Voor welke waarde van  $t$  heb je de gehele kromme precies één keer doorlopen?
- **d** Bereken algebraïsch de uiterste punten van  $k$ .
- **e** Bij deze kromme past ook de vergelijking 25( $y 4$ )<sup>2</sup> = 16 $x^2$ (1  $\frac{1}{25}x^2$ ). Toon dit aan.

#### $\mathcal{L}^{\text{max}}$ **Opgave 10**

Een punt A beweegt in het  $Oyx$ -vlak volgens de parameterkromme met  $x(t) = 4 \cos(2t)$  en  $y(t) = 4 \cos(t)$ .

- **a** Breng deze kromme in beeld op de grafische rekenmachine.
- **b** De kromme lijkt op een deel van een parabool. Toon aan dat dit inderdaad zo is door te laten zien dat de parametervoorstelling kan worden geschreven in de vorm  $x = ay^2 + by + c$ .
- **c** De lijn met vergelijking  $y = x$  snijdt deze kromme. Bereken de snijpunten.

#### $\mathcal{L}^{\text{max}}$ **Opgave 11**

De ellips e wordt gegeven door  $x = 5 \sin(t) + 4$  en  $y = 3 \cos(t) + 3$ .

- **a** Bereken algebraïsch de snijpunten van deze ellips met beide assen. Geef waar nodig benaderingen in één decimaal nauwkeurig.
- **b** Breng de kromme in beeld op je grafische rekenmachine.
- **c** Welke uiterste punten heeft de ellips?
- **d** Bereken algebraïsch de afstand tussen de punten op de kromme waarvoor  $x = 2$  in één decimaal nauwkeurig.
- **e** Laat zien dat voor deze ellips geldt  $9(x 4)^{2} + 25(y 3)^{2} = 225$ .

#### **The Contract Opgave 12**

Bekijk de kromme met parametervoorstelling  $x(t) = t - 0.5 \sin(2t)$  en  $y(t) = 2 - 2 \cos(2t)$  met t in het interval  $[0,2\pi]$ .

- **a** Waarom is dit geen Lissajousfiguur?
- **b** Bereken de snijpunten van  $m$  met de x-as.
- **c** Welke waarden nemen  $x$  en  $y$  aan?
- **d** Breng de kromme in beeld met je grafische rekenmachine. Verklaar waarom deze kromme *m* heet.

# **Opgave 13**

Gegeven is kromme k met parametervoorstelling  $(x(t),y(t)) = (t^2 - 4.2t + 2)$ .

- **a** Bereken de snijpunten van  $k$  met de assen.
- **b** Toon aan dat  $k$  een parabool is door een vergelijking op te stellen met alleen  $x$  en  $y$ .

# <span id="page-6-0"></span>**Toepassen**

#### **The Common Opgave 14: Cirkel en lijn**

Een punt  $P$  doorloopt met een snelheid van 10 m/s een cirkel met een straal van 5 m. Neem  $O(0,0)$ als middelpunt van deze cirkel in een  $Oxy$ -assenstelsel met eenheden op de assen van 1 m. Het punt start op  $t = 0$  in (5,0).

**a** Stel een parametervoorstelling van de baan van P op.

Een ander punt O beweegt met 5 m/s in een rechte lijn vanaf het punt (-10,-4) (op  $t = 0$ ) naar het punt (6,8).

- **b** Stel een parametervoorstelling van deze beweging op.
- **c** Onderzoek met je grafische rekenmachine of  $P$  en  $Q$  met elkaar botsen.
- **d** De twee krommen hebben twee snijpunten. Bereken die snijpunten algebraïsch in één decimaal nauwkeurig.

# **Testen**

#### **Copgave 15**

- Een kromme k is gegeven door de parametervoorstelling  $(x,y) = (5 \sin(t), 5 \sin(4t)).$
- **a** Welke waarden kunnen  $x(t)$  en  $y(t)$  aannemen?
- **b** Breng de kromme k in beeld op je grafische rekenmachine. Waarom is dit een Lissajousfiguur?
- **c** Bereken de exacte snijpunten van *k* met de beide assen.
- **d** Bereken algebraïsch alle punten waarin de y-coördinaat maximaal of minimaal is in twee decimalen nauwkeurig.

### **Opgave 16**

Voor elk punt  $P(x, y)$  van de kromme uit de voorgaande opgave geldt

$$
25y^2 = 16x^2(25 - x^2)\left(1 - \frac{2}{25}x^2\right)^2.
$$
  
Toon dit aan.

# **Practicum: Lissajousfiguren**

Met deze applet maak je een **Lissajousfiguur** met een parametervoorstelling van de vorm  $(x, y)$  =  $(a_1 + b_1 \sin (c_1(t - d_1))$ ,  $a_2 + b_2 \sin (c_2(t - d_2))$ .

### **[Bekijk de applet](https://math4all.pragma-pod.nl/resources/geogebra/lissajous-02.html)**

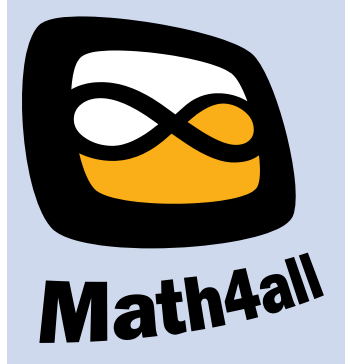

© 2024

Deze paragraaf is een onderdeel van het Math4All wiskundemateriaal.

Math4All stelt het op prijs als onvolkomenheden in het materiaal worden gemeld en ideeën voor verbeteringen in de content of dienstverlening kenbaar worden gemaakt. Klik op  $\blacksquare$  in de marge bij de betreffende opgave. Uw mailprogramma wordt dan geopend waarbij het emailadres en onderwerp al zijn ingevuld. U hoeft alleen uw opmerkingen nog maar in te voeren.

Email: f.spijkers@math4all.nl

Met de Math4All Foliostraat kunnen complete readers worden samengesteld en toetsen worden gegenereerd. Docenten kunnen bij a.f.otten@math4all.nl een gratis inlog voor de maatwerkdienst aanvragen.